## **Nachführung der Inventarpläne (IP) im GIS** 4.29 P

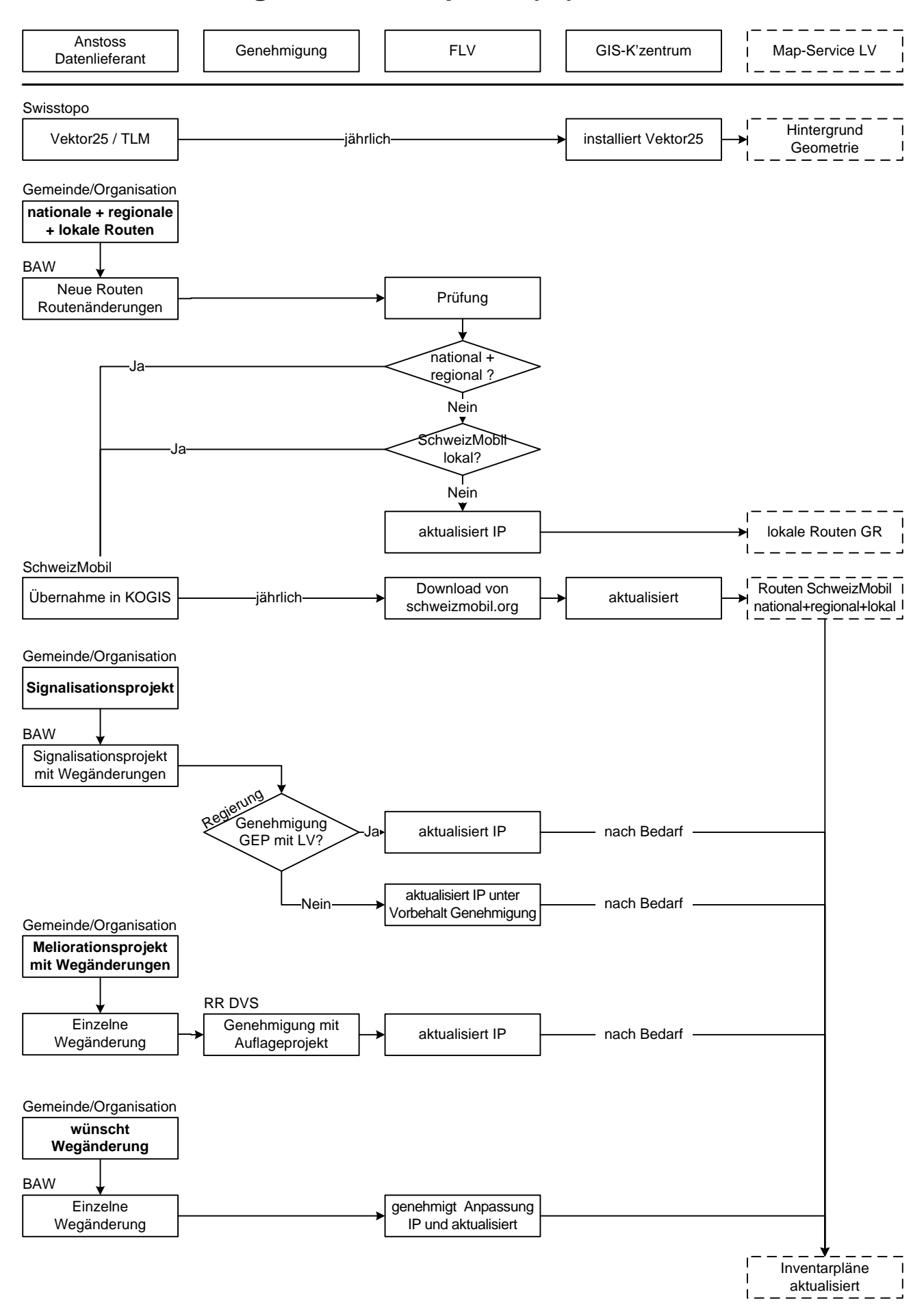